IBExpert - http://ibexpert.com/docu/

## **Managing Firebird and InterBase users**

The following functions have been added to manage Firebird/InterBase® users:

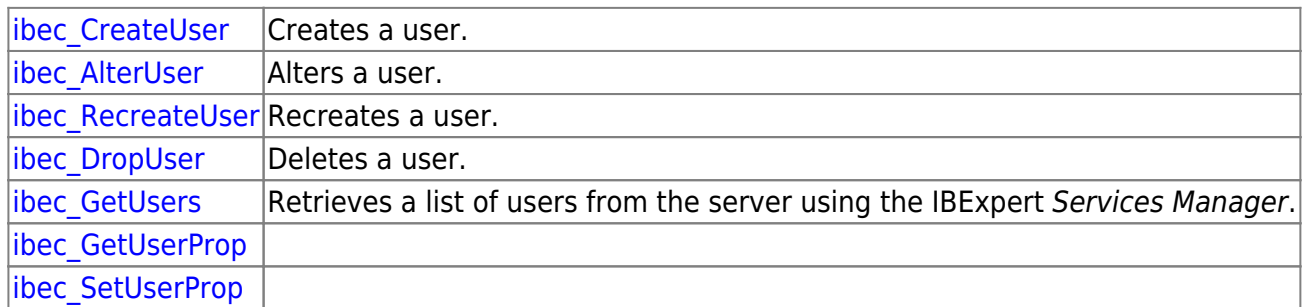

These functions use the Firebird/InterBase® Services Manager, therefore they will not work with servers that do not support the Services Manager [API.](http://ibexpert.com/docu/doku.php?id=01-documentation:01-13-miscellaneous:glossary:application-program-interface)

From: <http://ibexpert.com/docu/>- **IBExpert**

Permanent link: **<http://ibexpert.com/docu/doku.php?id=05-ibexpert-ibeblock-functions:05-12-manage-firebird-interbase-users>**

Last update: **2023/07/05 18:05**

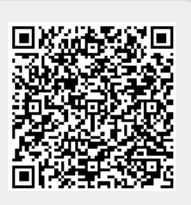